## **CoCoSim, a code generation framework for control/command applications**

### **An overview of CoCoSim for multi-periodic discrete Simulink models**

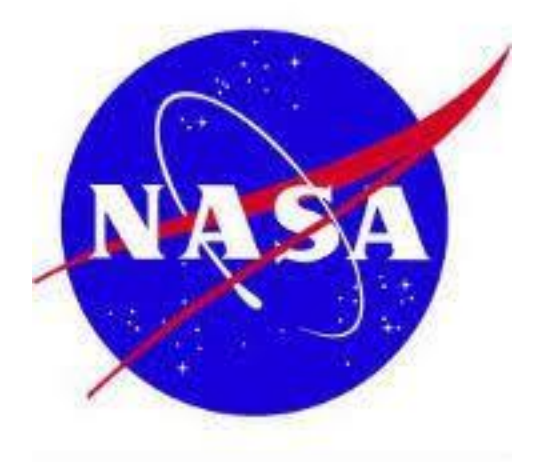

Hamza Bourbouh, Pierre-Loïc Garoche, Thomas Loquen, Eric Noulard and Claire Pagetti January 31st 2020 ERTS 2020

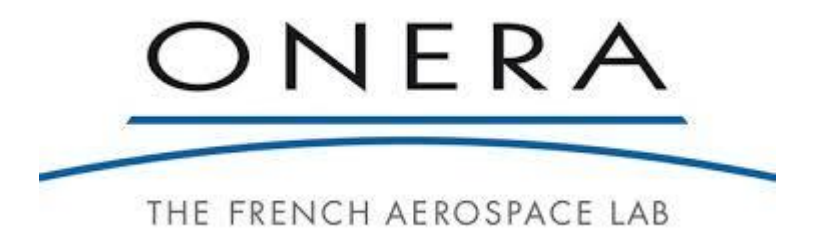

# **Outline**

#### **Introduction**

- **Context**
- Contribution
- $\Box$  Reminder on Simulink and synchronous languages
- $\Box$  CoCoSim for multi-periodic systems
- **□** Two open source use cases: ROSACE and Space shuttle AOCS
- $\square$  Conclusion

## Context – control/command applications

- Control / command applications
	- Safety-critical with DAL Design Assurance Level A
	- Under certification, and certification development process
- **Example: flight control system**

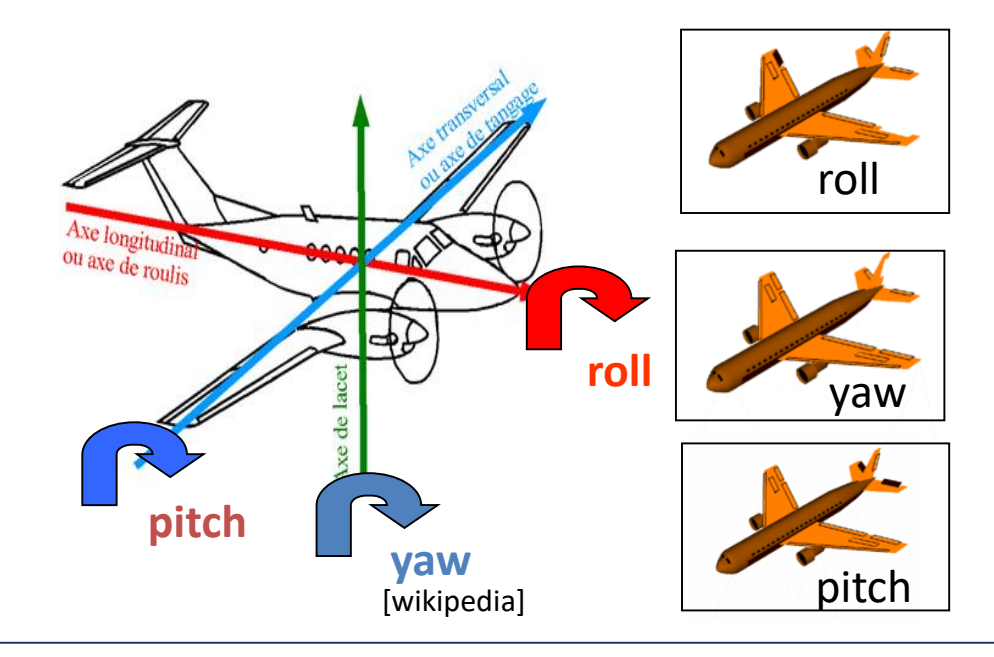

# Current development cycle

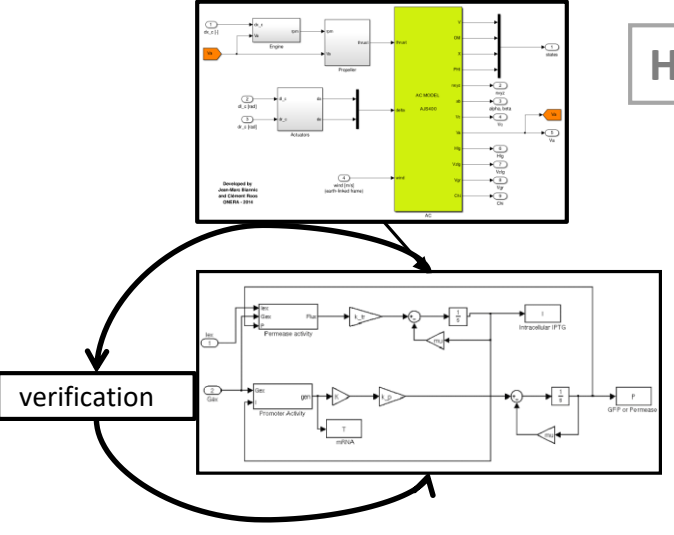

**High-level design – control engineering** 

#### **Implementation**

- **Steps:** 
	- Coding: elementary blocks with Lustre/Scade and multiperiodic assemblies with ad hoc language
	- Verification

 **Example: flight control systems**

> multi-periodic, large size, under temporal and precedence constraints.

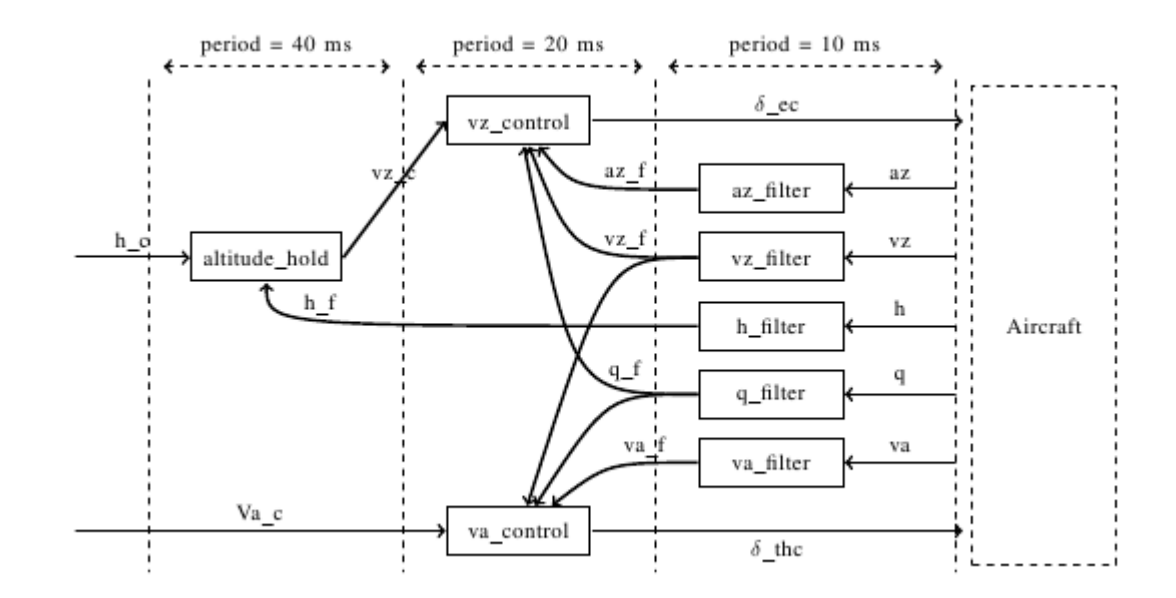

# Current development cycle

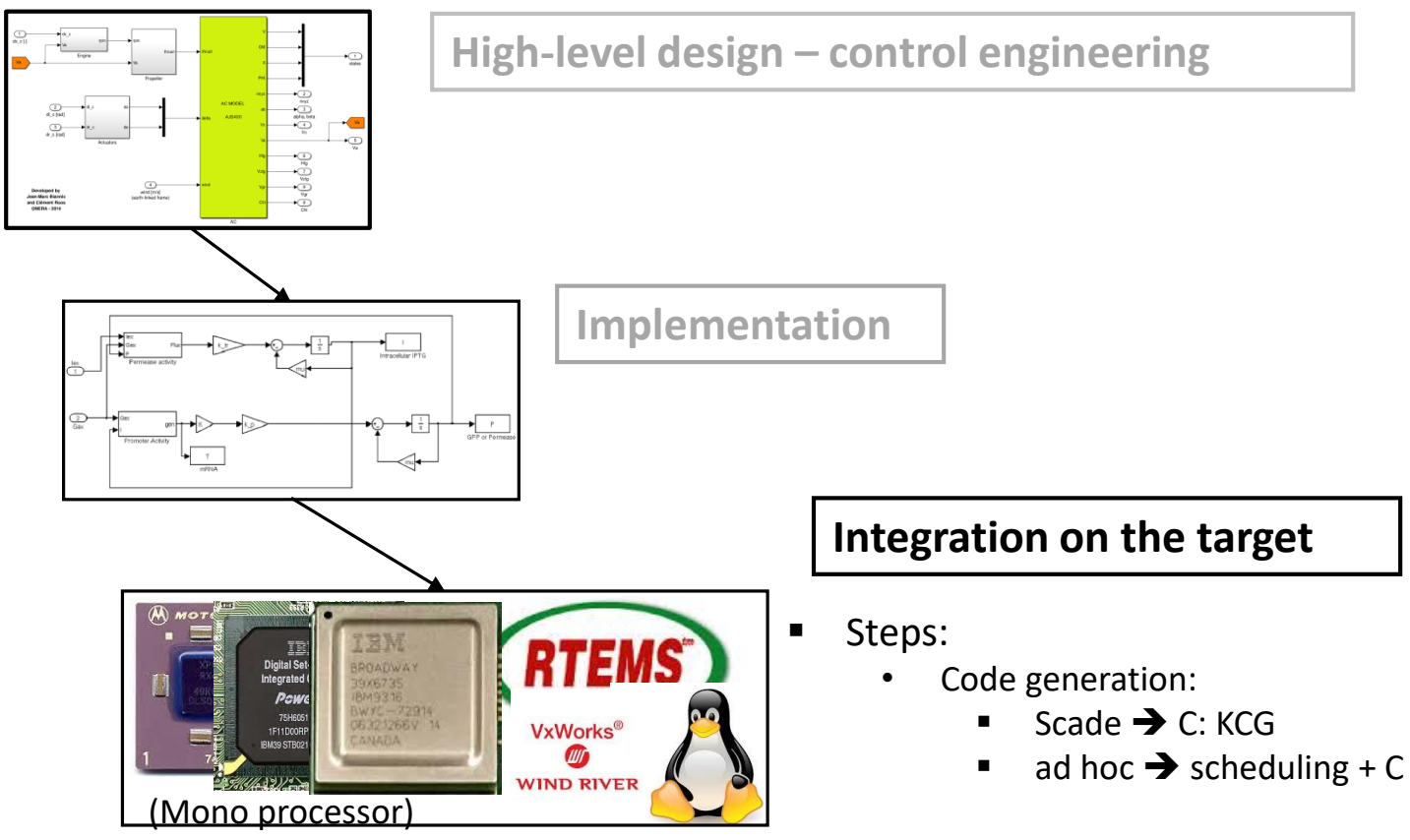

**Test** 

## CoCoSim: what for?

#### $\Box$  Open-source tool

- $-$  Simulink  $\rightarrow$  Lustre/Prelude
- Verification capabilities model checking with Kind2, Jkind, Zustre…
- Test case generation (MC-DC and mutation based testing)
- Customizable and configurable (any user can easily add their features)

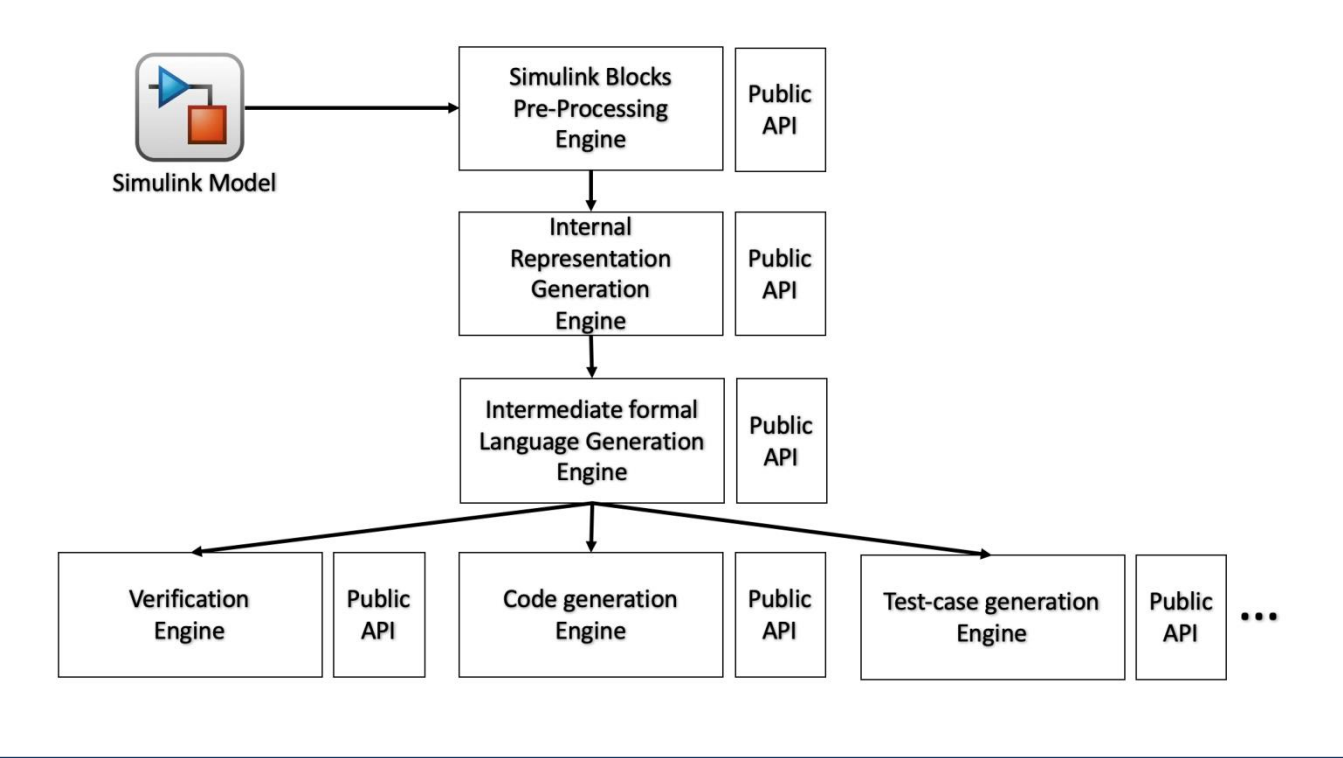

## CoCoSim for multi-periodic systems

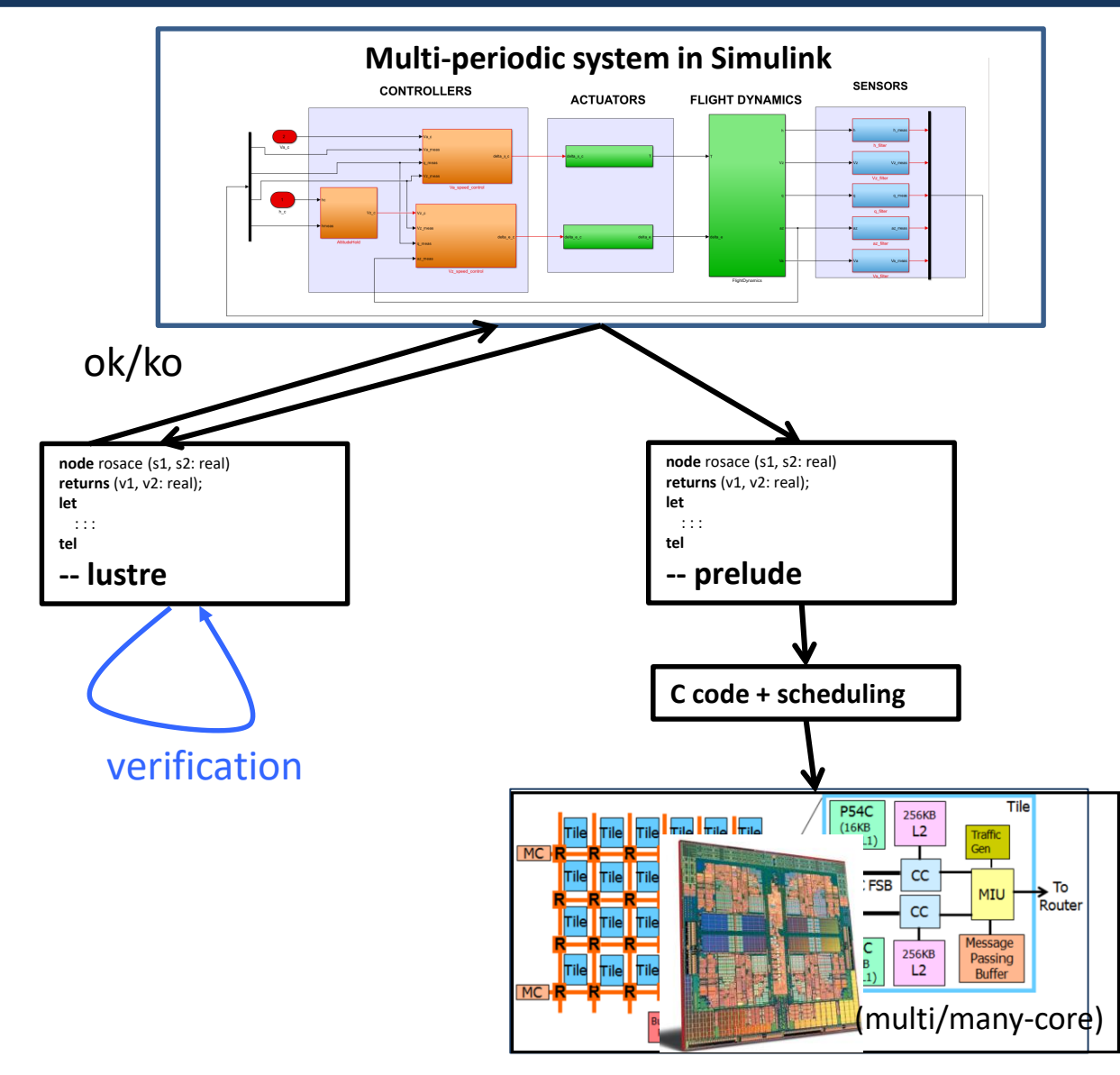

# **Outline**

- $\Box$  Introduction
- **Reminder on Simulink and synchronous languages**
	- **Simulink**
	- **Lustre**
	- **Prelude**
- $\Box$  CoCoSim for multi-periodic systems
- **□** Two open source use cases: ROSACE and Space shuttle AOCS
- $\Box$  Conclusion

# Simulink – reminder

- $\square$  Simulink is a graphical, dataflow programming environment for modeling and simulating dynamical systems.
- $\Box$  Simulink supports both discrete and continuous time semantic.
- A discrete Simulink model runs on a fixed time step defined with a period  $\pi$ and initial offset θ.

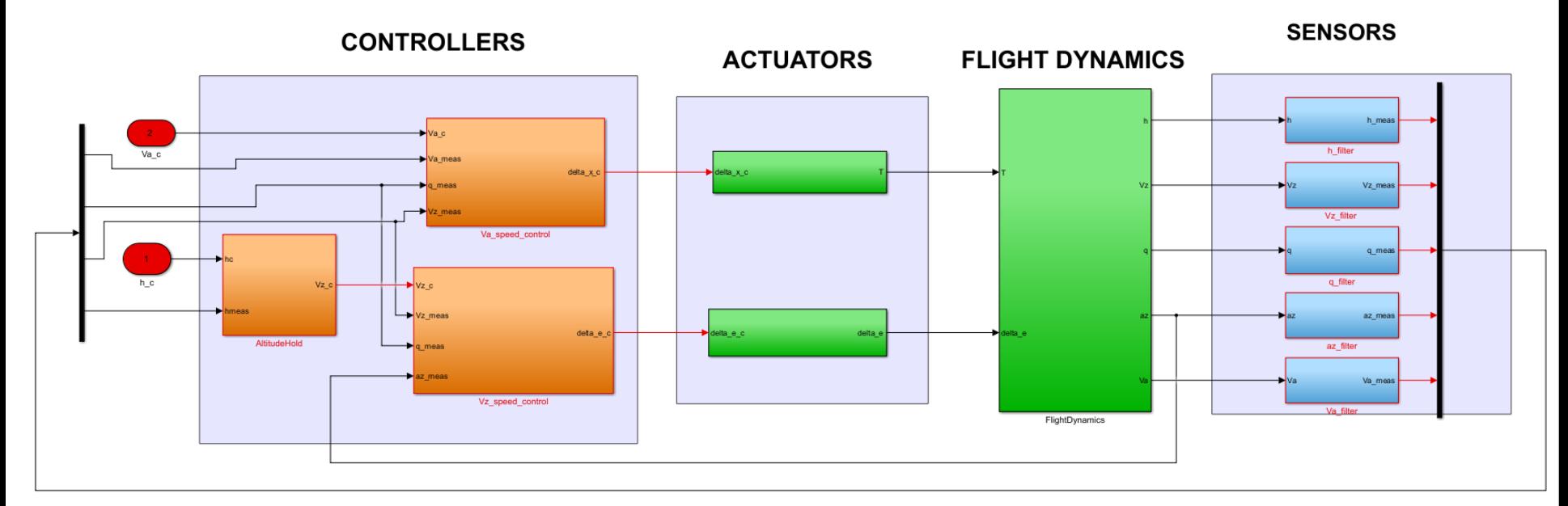

# Multi-periodic systems in Simulink

- $\Box$  Any block b<sub>i</sub> is set with a sample time D = (π<sub>i</sub>, θ<sub>i</sub>)
- $\Box$  Updates only at times kπ<sub>i</sub> + θ<sub>i</sub> for k ∈ N, whereas, it remains constant during the intervals [k $\pi$ <sub>i</sub> + θ<sub>i</sub> , (k +1) $\pi$ <sub>i</sub> + θ<sub>i</sub>]

#### **Example (Implicit handling)**

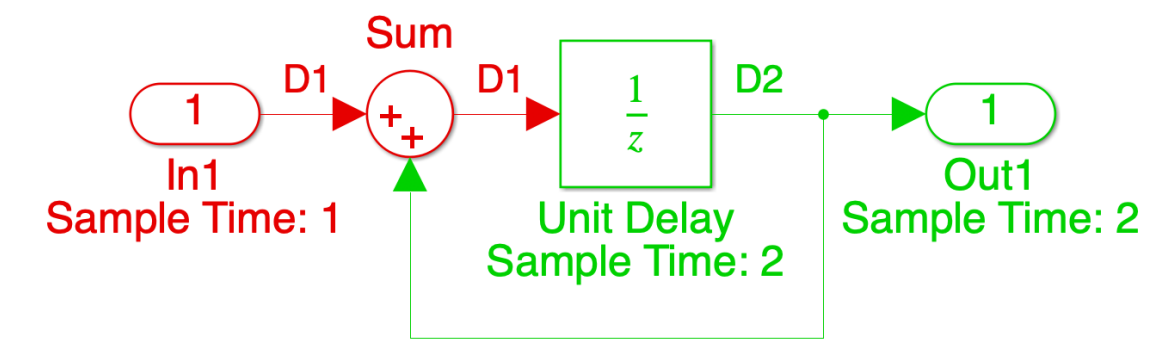

2 sample time domains:  $D1=(1s, 0s)$  and  $D2 = (2s, 0s)$ 

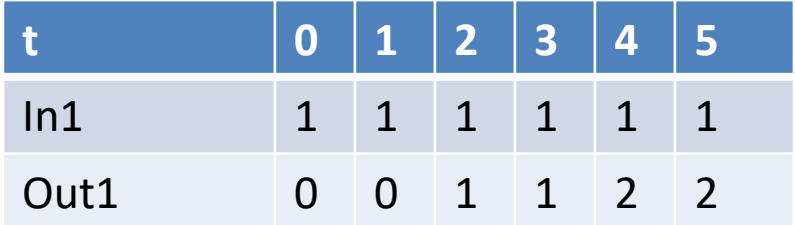

# Multi-periodic systems in Simulink

- $\Box$  By default, Simulink introduces implicit rate transition blocks
- $\Box$  User can force Simulink to reject models with unspecified data transfers between different rates
- **Example (Explicit handling)**

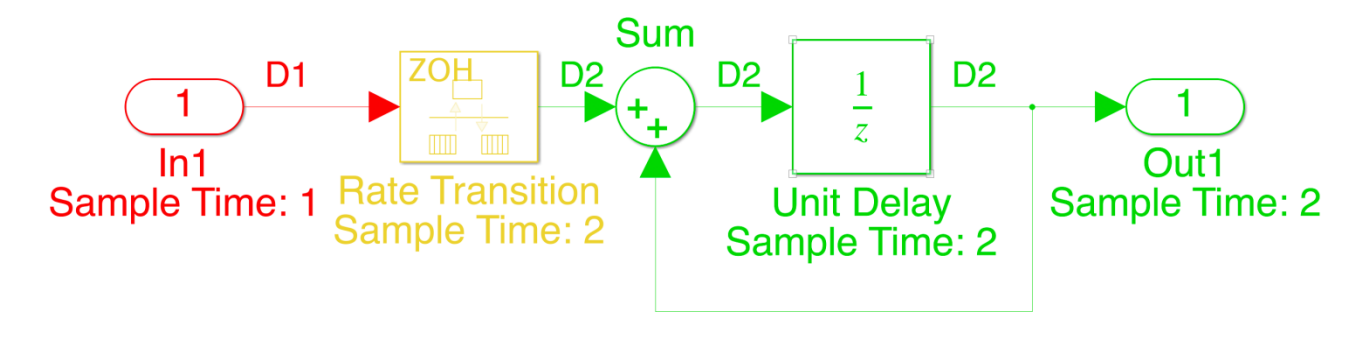

2 sample time domains:  $D1=(1s, 0s)$  and  $D2 = (2s, 0s)$ 

Same behaviour

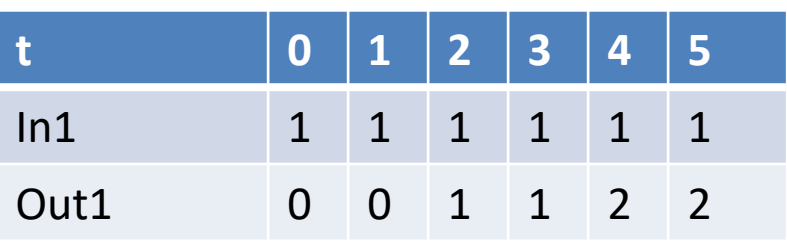

# Reminder on synchronous languages

- Developed by engineers and formalised by researchers in the 80s
	- Esterel, Lustre (Scade), Signal, Lucid synchrone
- Synchronous hypothesis: computations are done during logical instant and must be finished before the next logical instant.

 $\Rightarrow$  the system behaves in « 0 time »

 $\Rightarrow$  simplification of the behaviour

time = succession of instants

composability of programs

- Sequential generated code
- Specification of multi-periodic systems not easy

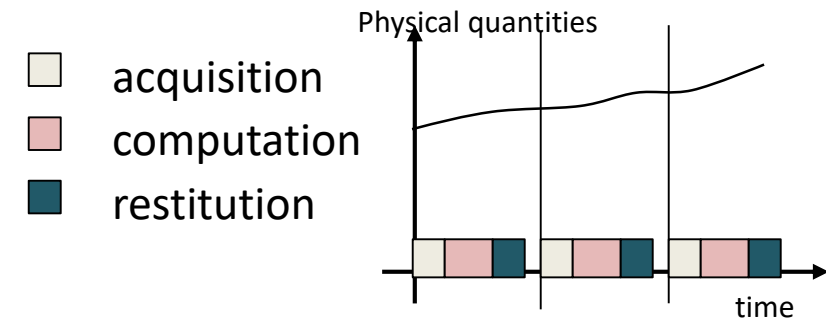

## Example of assembly in Lustre

**extern node** F (i,j : int) **returns** (o:int); **extern node** S (i : int) **returns** (o:int); **node** multi\_rate (i: int) **returns** (o: int) **var** count, vs: int; clock4: bool;

#### **let**

```
count=0 fby (count + 1);
clock4=(count mod 4=0);
vs=S(o when clock4);
o=F(i, current (0 fby vs));
```

```
tel
```
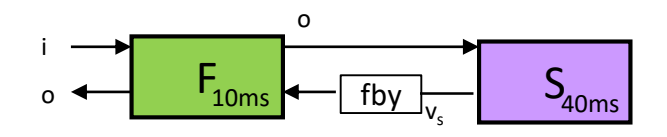

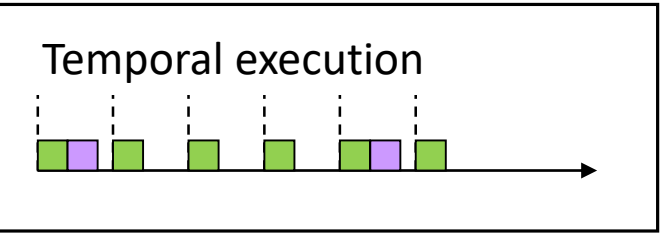

#### Synchronous hypothesis

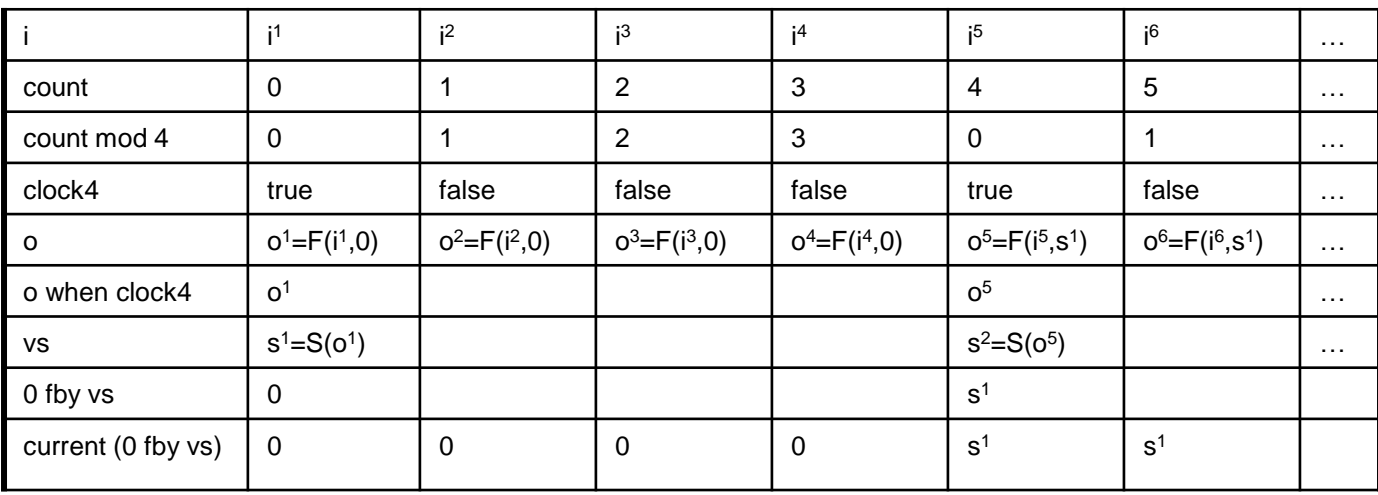

# Same example in Prelude

**imported node** F (i,j : int) **returns** (o:int) wcet 5; **imported node** S (i : int) **returns** (o:int) wcet 15; **node** multi\_rate (i: int rate (10,0)) **returns** (o: int) **var** vs: int;

**let**

```
vs = S(o/^4);
 o=F(i, (0 fby vs) *^4);
tel
```
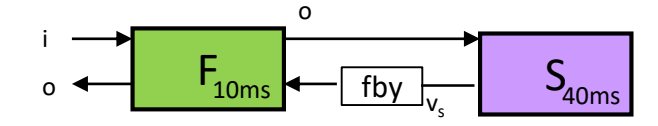

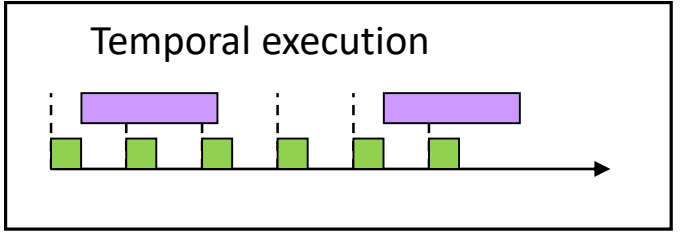

Relaxed synchronous hypothesis (Curic 2005)

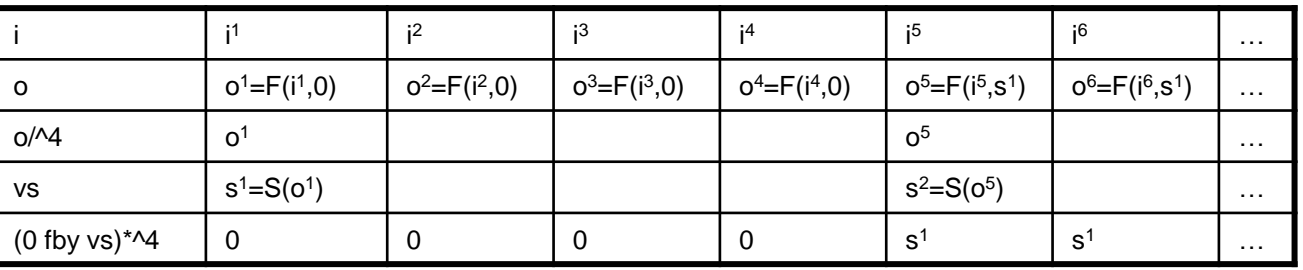

Communication protocol

- Extension of Sofronis et al (2006)
- Independent from the scheduling policy

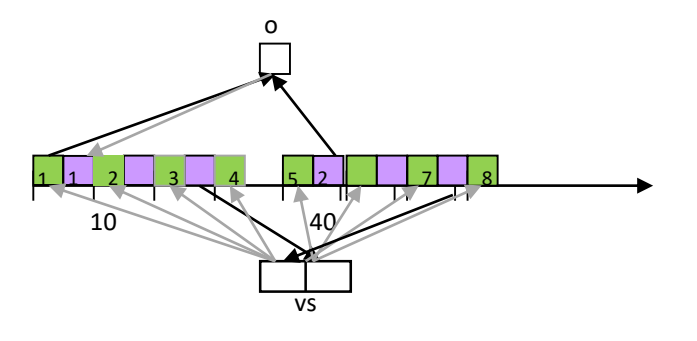

# **Outline**

- $\Box$  Introduction
- $\Box$  Reminder on Simulink and synchronous languages
- **CoCoSim for multi-periodic systems**
	- **Verification**
	- **Code generation**
- **□** Two open source use cases: ROSACE and Space shuttle AOCS
- $\square$  Conclusion

# Clock encoding in Lustre

```
For D1=(1s, 0s) and D2 = (2s, 0s)D1 = make clock(1,0) and D2 = make clock(2,0)
where
node make_clock ( period , offset : int )
returns ( clk : bool )
var count : int ;
let
      count = (( period - offset ) -> ( pre ( count ) + 1) ) mod period ;
      clk = ( count = 0);
```

```
tel
```
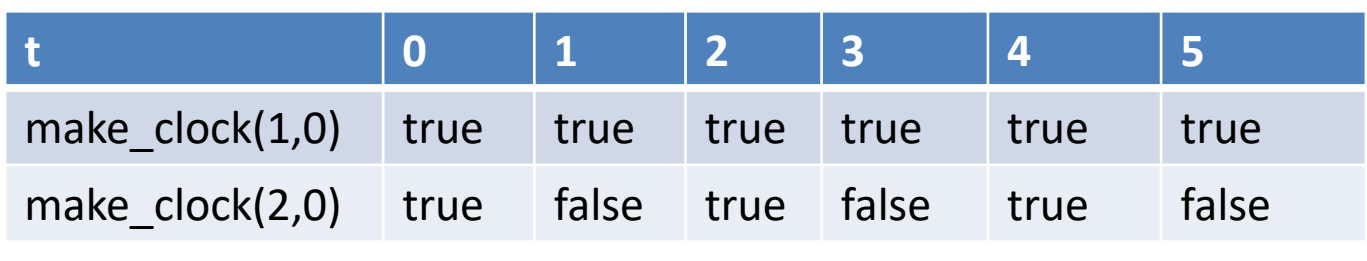

# Encoding of Simulink rate transitions in Lustre

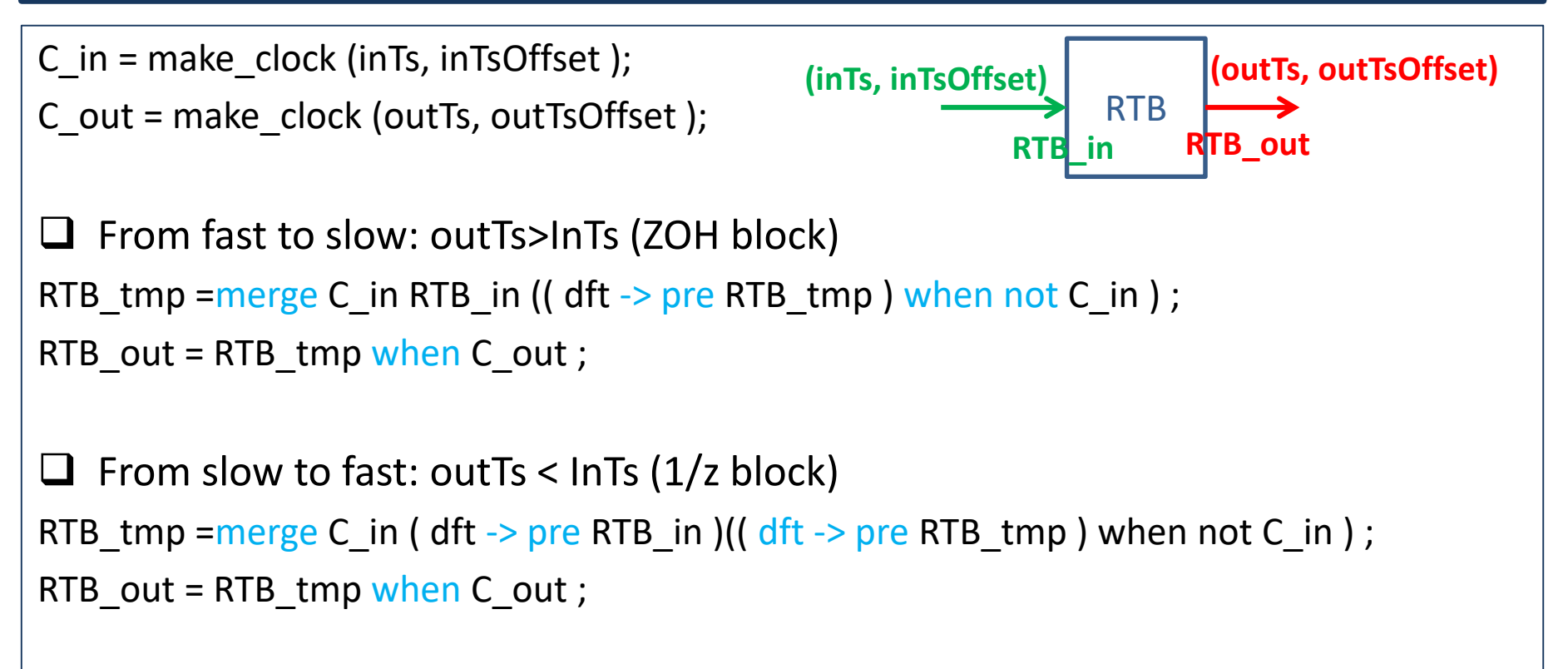

 $\Box$  Verification on standard Lustre

- Kind2: supports k-induction, IC3/PDR as well as on-the-fly invariant generation. Supported SMT solvers: CVC4, Z3, Yices.
- JKind: similar to Kind2 developed at Rockwell Collins.
- Zustre: based on Horn encoding describing the transition relation. SMT solvers: Z3.

# Prelude – multi-periodic language

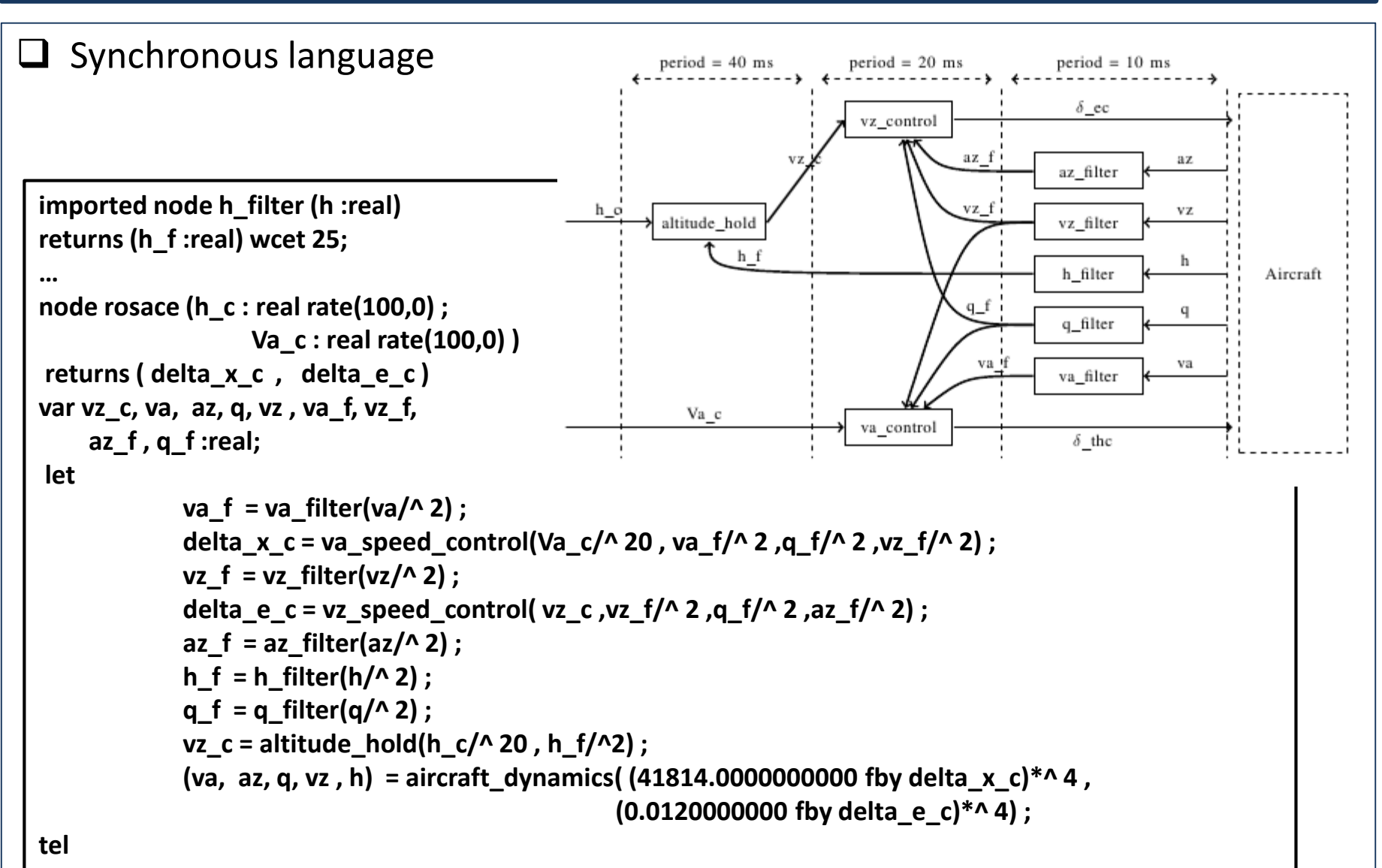

# **Outline**

- $\Box$  Introduction
- $\Box$  Reminder on Simulink and synchronous languages
- $\Box$  CoCoSim for multi-periodic systems
- **Two open source use cases: ROSACE and Space shuttle AOCS**
- $\Box$  Conclusion

### Two open source use cases – I

- **ROSACE** https://svn.onera.fr/schedmcore/branches/ROSACE CaseStudy
- $\Box$  Available on the repository
	- Simulink code
	- C code
	- Lustre/Prelude code
	- Giotto
	- Python script checker

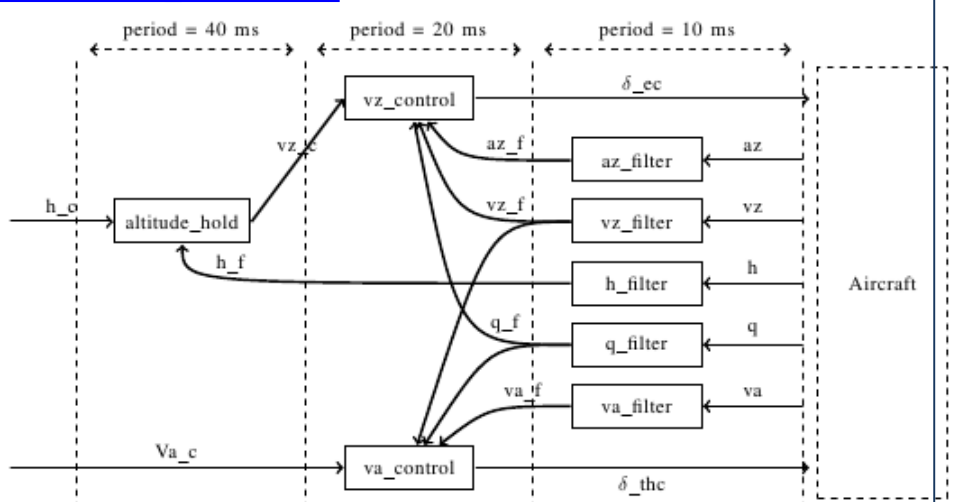

Longitudinal motion of a medium-range civil aircraft in *en-route* phase

- *Cruise:* maintains a constant altitude h and a constant airspeed Va
- *Change of cruise level* subphases

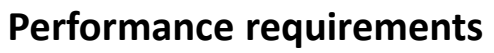

- Settling time : time required to settle within 5% of the steady-state signal value
- Overshoot : maximum value attained minus the steady-state value
- Rise time : time to rise from 10% to 90% of the steady-state value

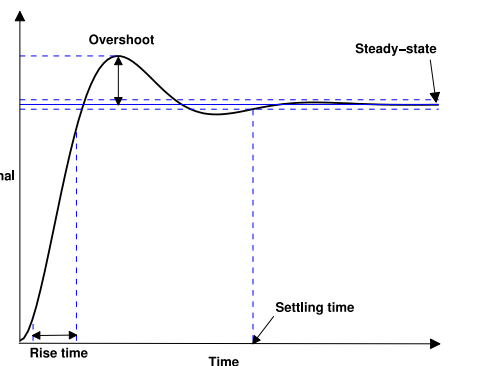

### Two open source use cases – II

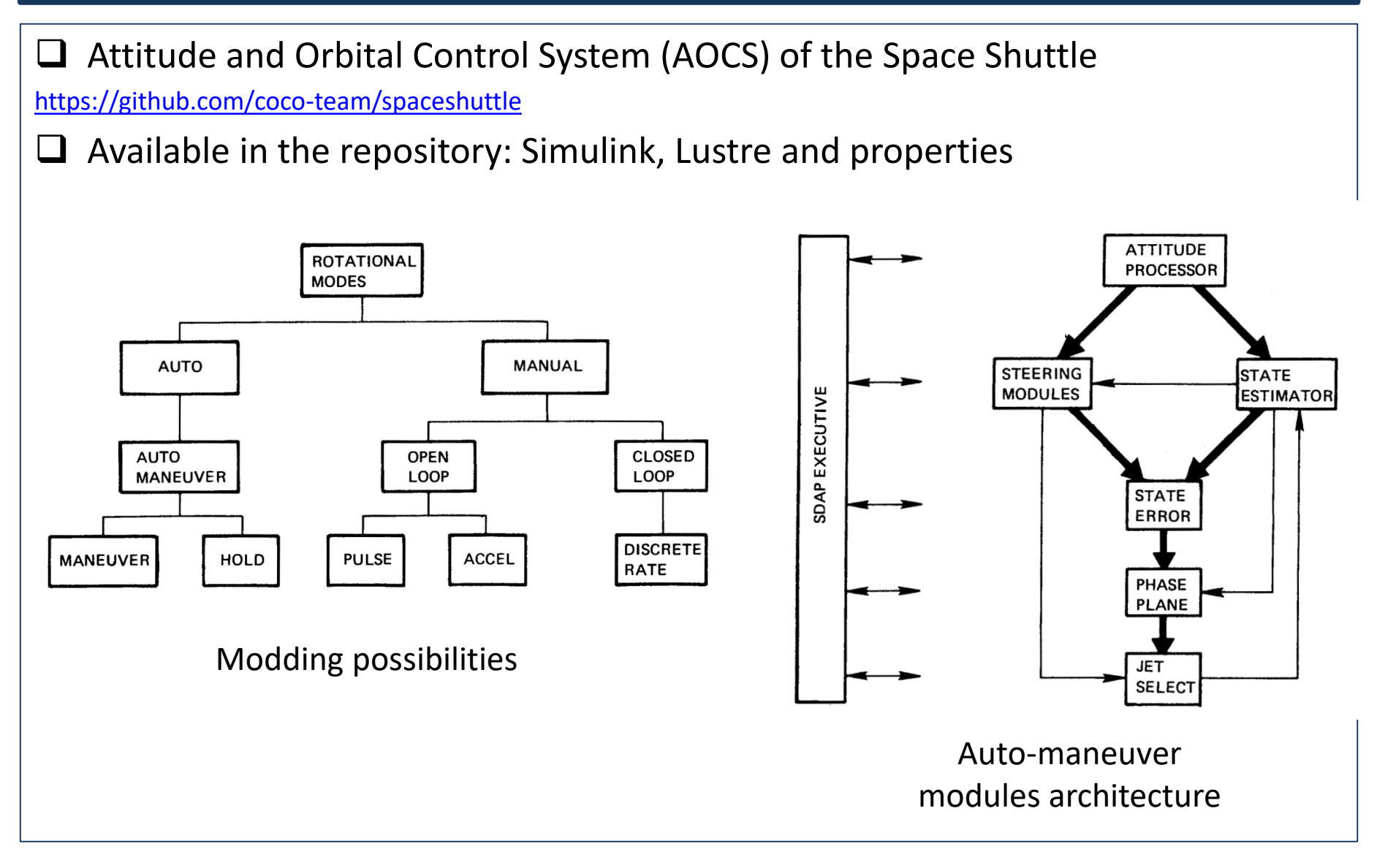

# Example of safety properties

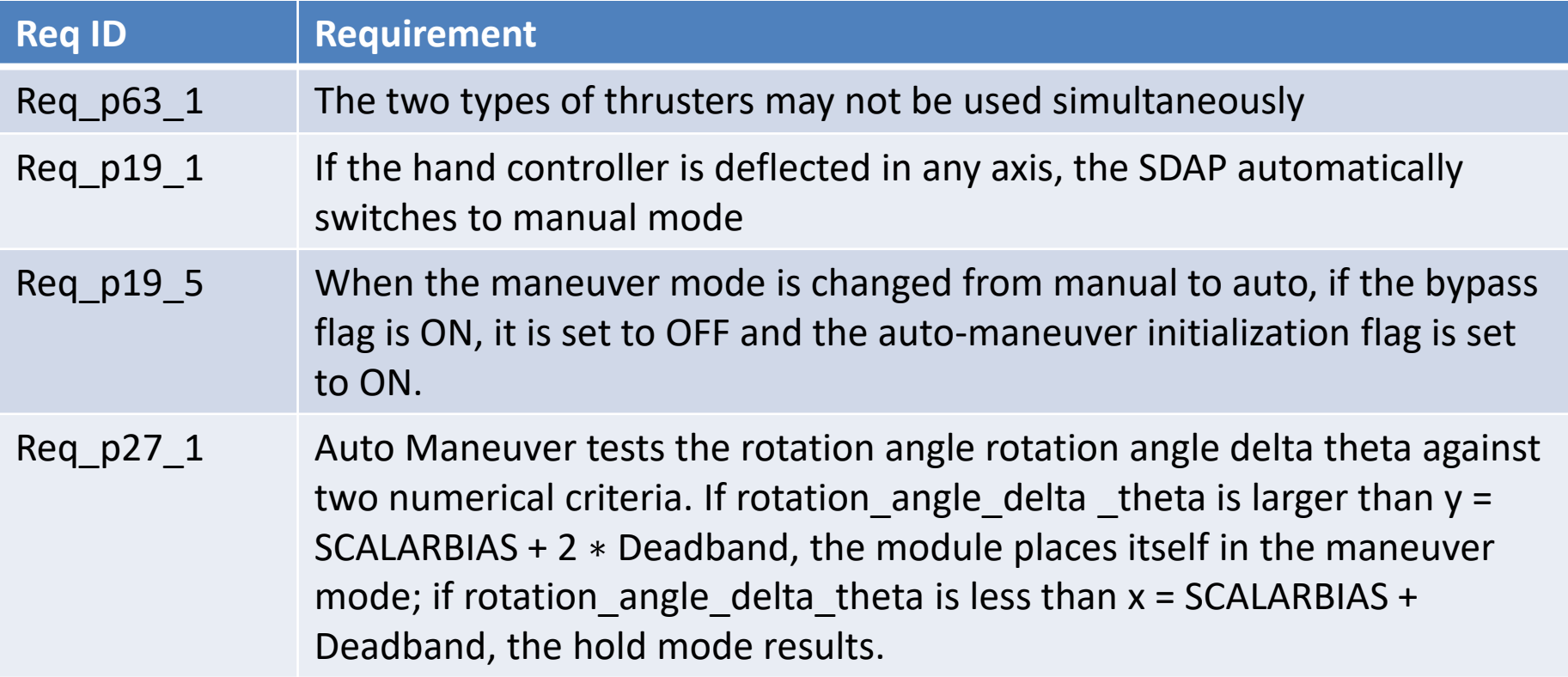

# Conclusion

- $\Box$  Open source development tool for control/command systems
- $\Box$  Provide verification and code generation

#### $\Box$  Future works

- Use in projects, e.g. H2020 PULSAR project
- Extension to offer Monte-Carlo Tree search Rémi Delmas, Thomas Loquen, Josep Boada-Bauxell, Mathieu Carton: An Evaluation of Monte-Carlo Tree Search for Property Falsification on Hybrid Flight Control Laws. NSV@CAV 2019: 45-59
- Interface with hybrid (continuous + discrete) verification tools
- Dedicated code generation for neural network

#### **Thanks for your attention**